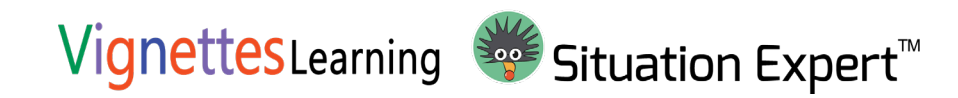

# **Over 25 Thinking Tools to Help Learners Scale**

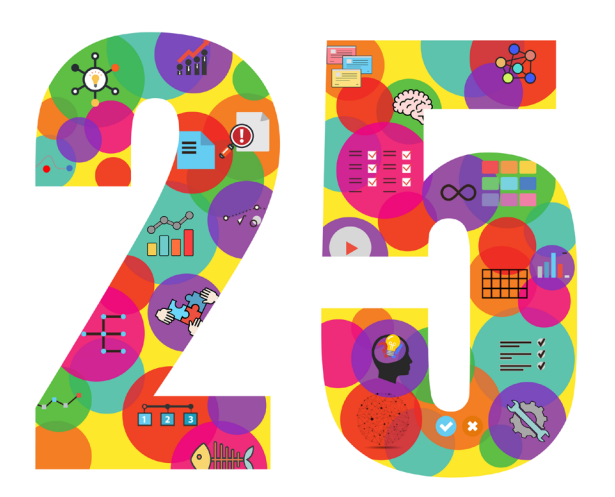

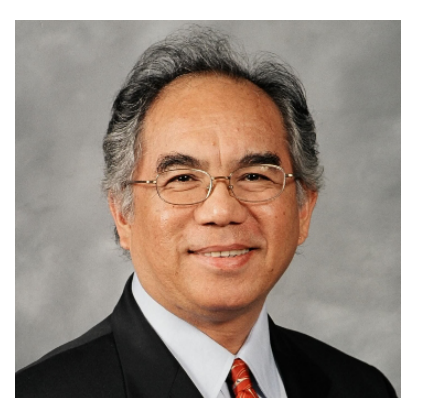

Ray Jimenez, Ph.D. Chief Architect of Situation Expert

Visit www.SituationExpert.com to preview how Thinking Tools can help the learners scale their thinking capacities.

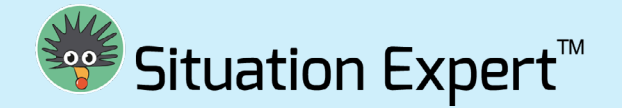

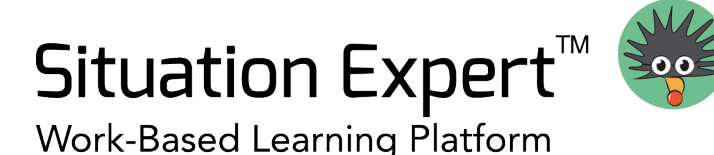

## The Process

The process starts with identifying a situation. Your learners can then dig deeper and analyze the causes using various tools. They can also provide solutions or search for ideas in experience and knowledge resources. Finally, your learners can post their successes.

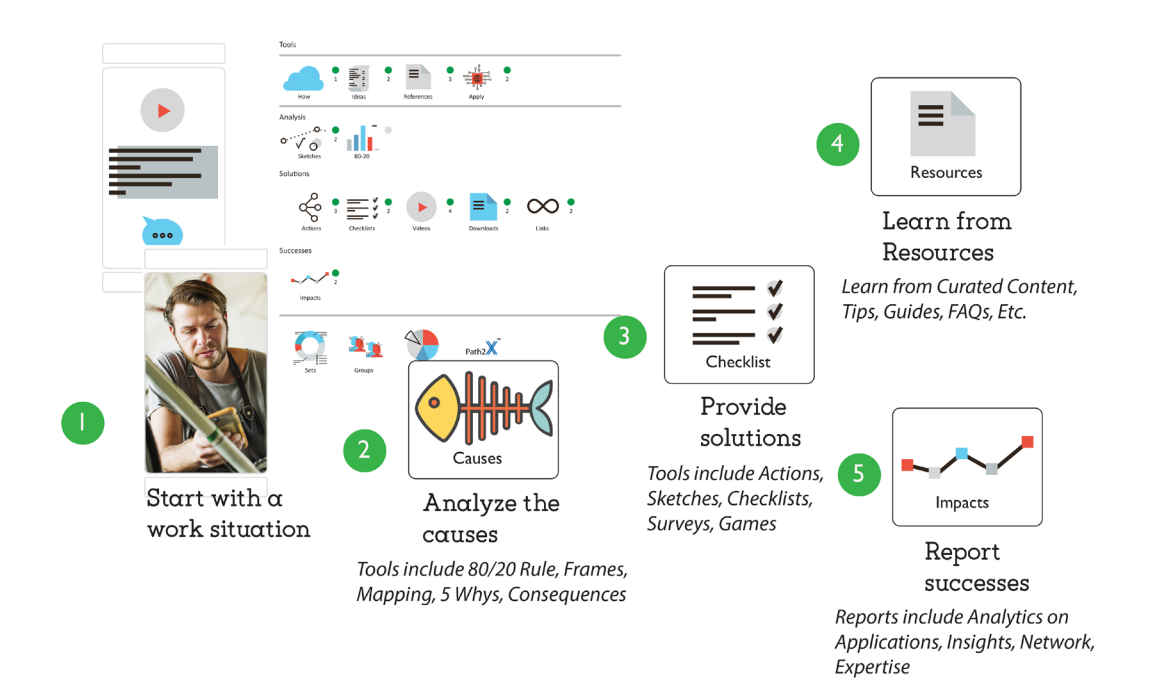

Situation Expert is a Workow Learning Platform (WLP) that provides learners with surface and profound learning experiences. It helps learners deal with work situations through creative critical thinking, decision making, analysis, solutions, pattern-seeking, and experience sharing. Organizations can create and customize their own private accounts. Situation Expert is a cloud SAAS (Software-as-a-Service).

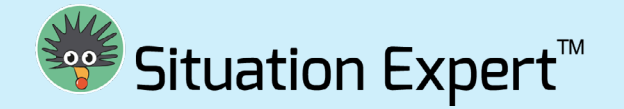

## **Table of Contents**

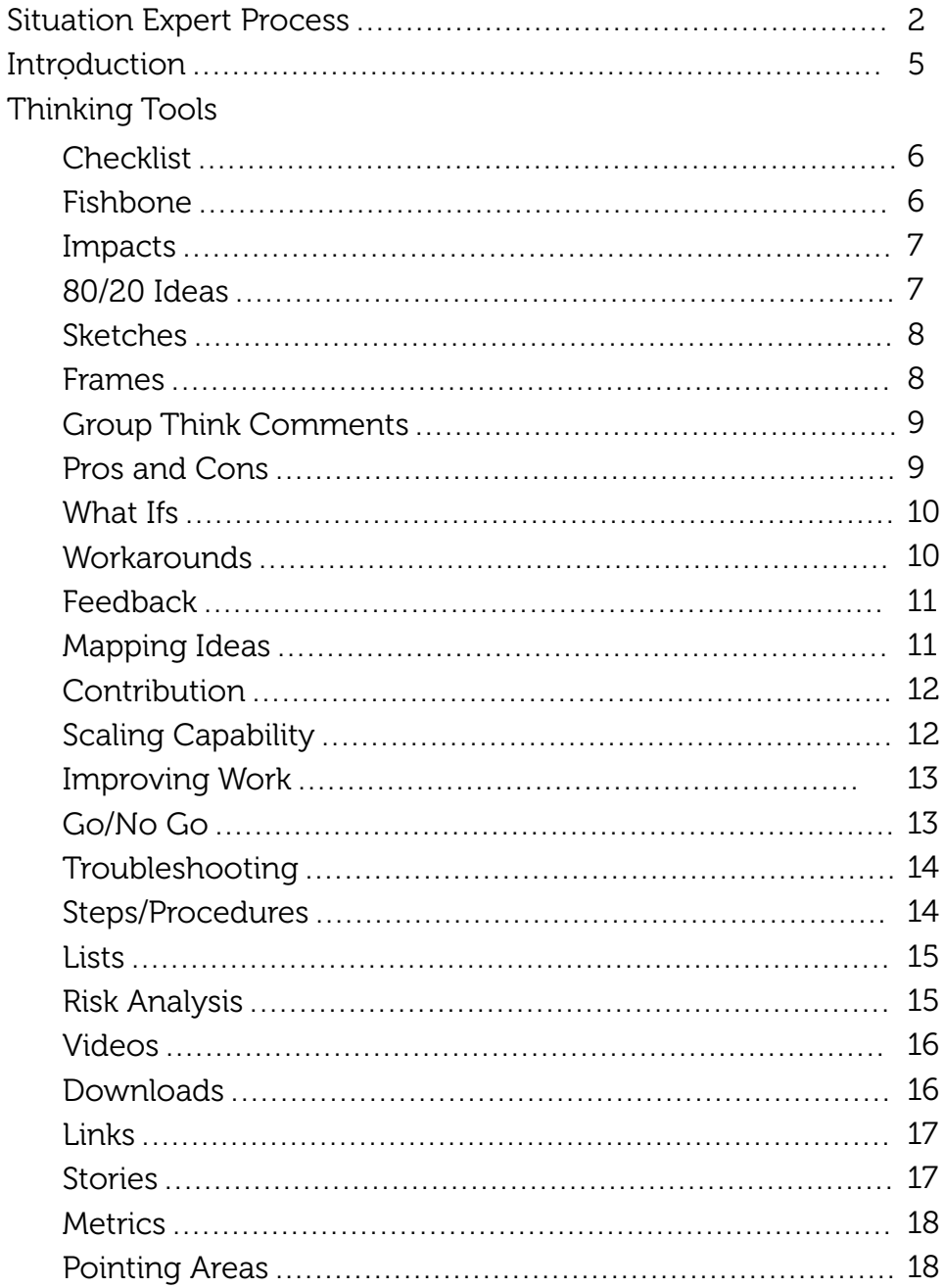

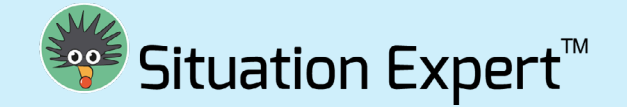

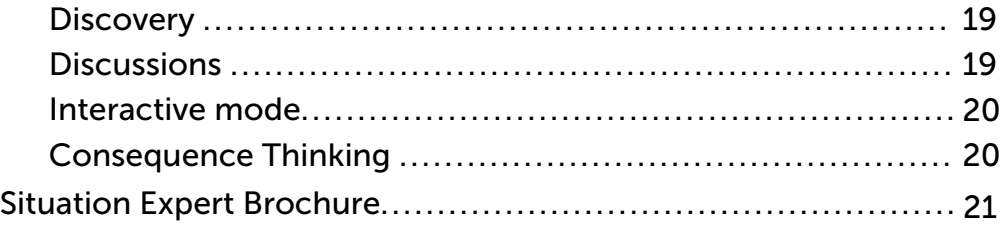

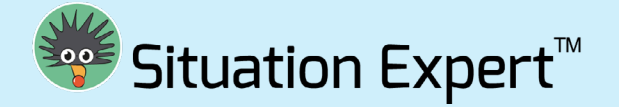

## How to Use Situation Expert Thinking Tools

The Situation Expert Thinking Tools help learners and workers scale up their thinking beyond the skills or knowledge by improving their abilities to fix, solve and improve work.

These Thinking Tools put learners and members in work situations where they learn by doing and thinking. The infographics can be best used when initiating conversations in social learning methods and collaborative environment.

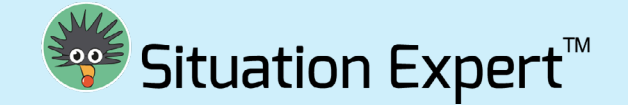

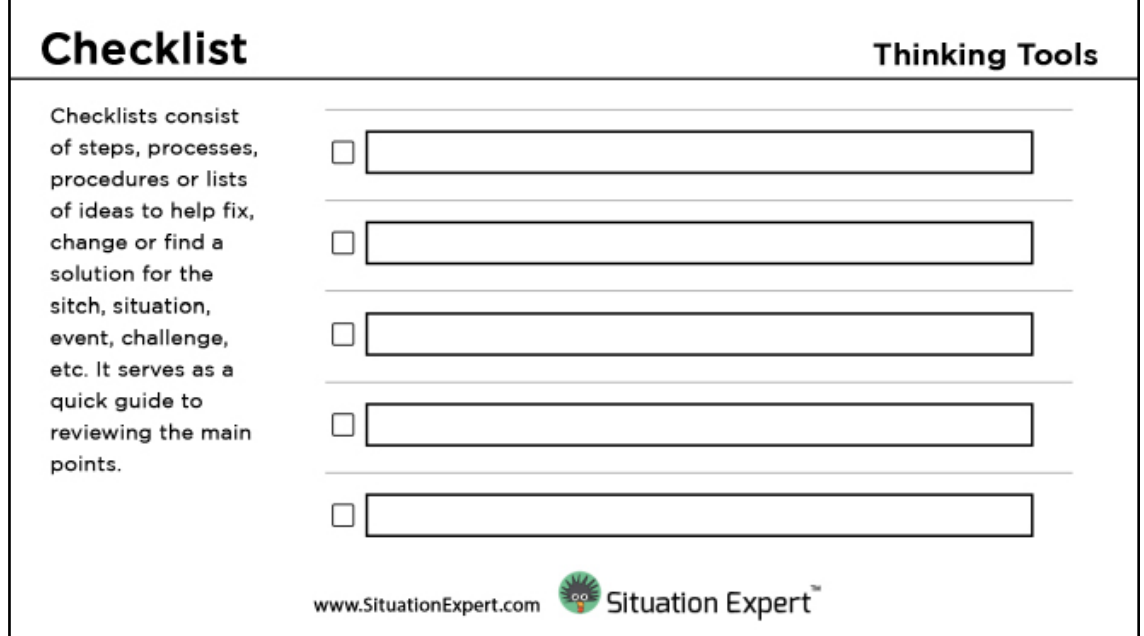

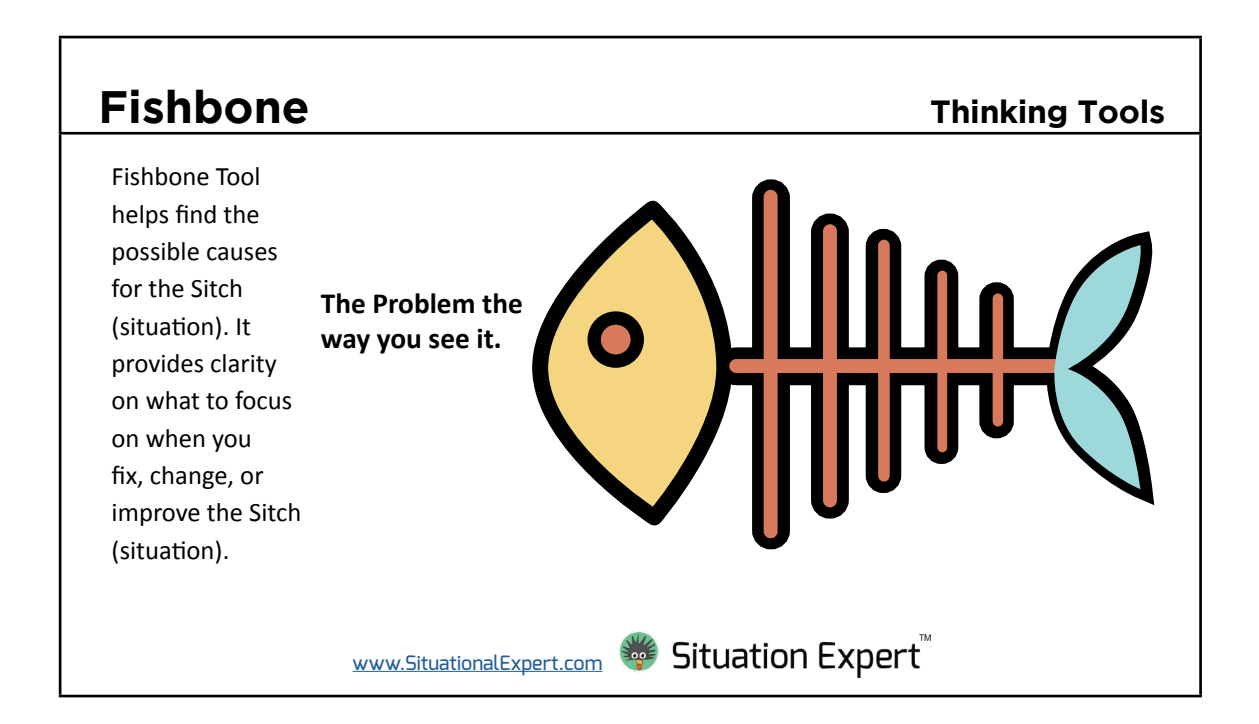

 $\overline{\Gamma}$ 

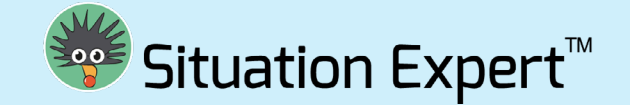

٦

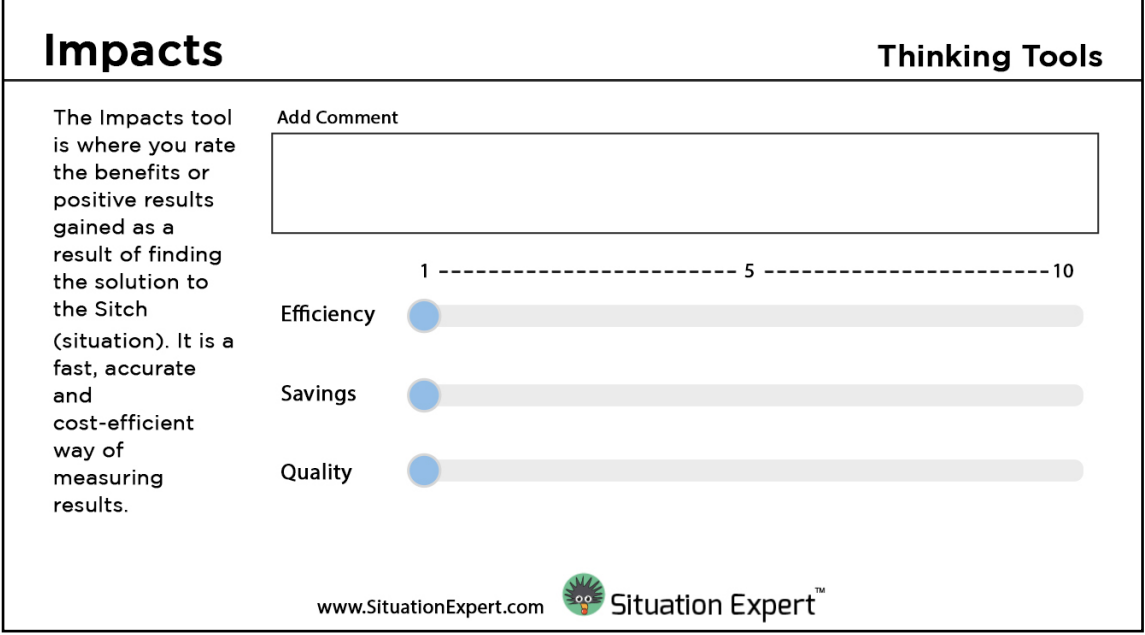

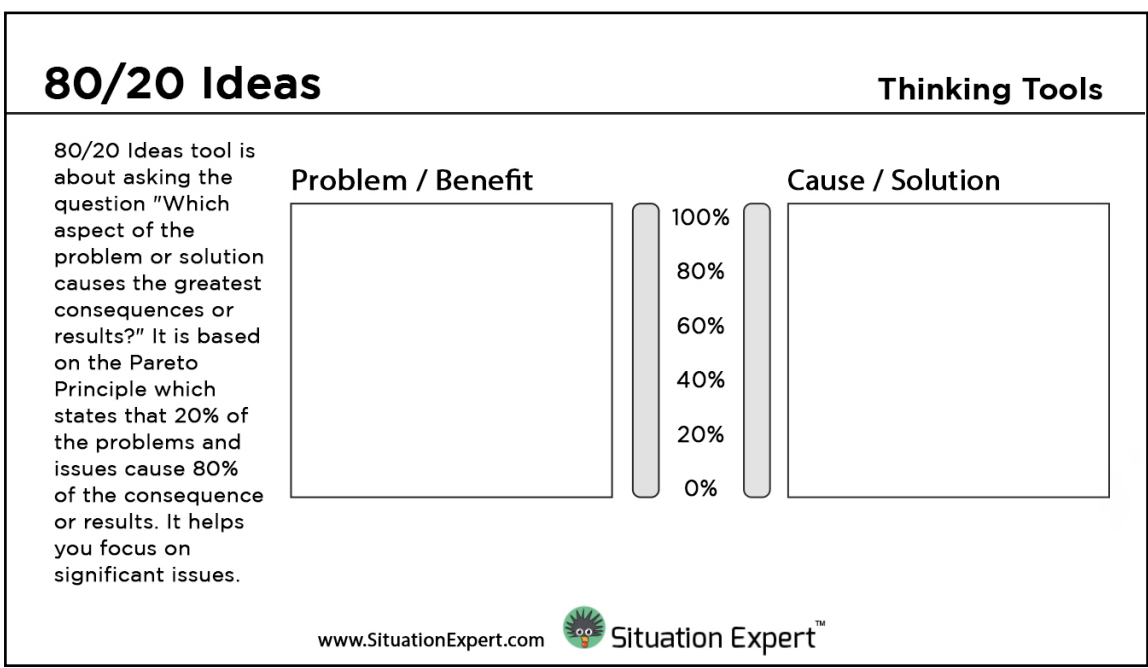

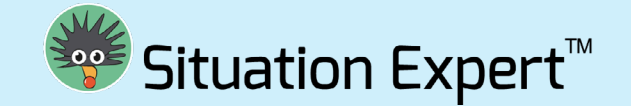

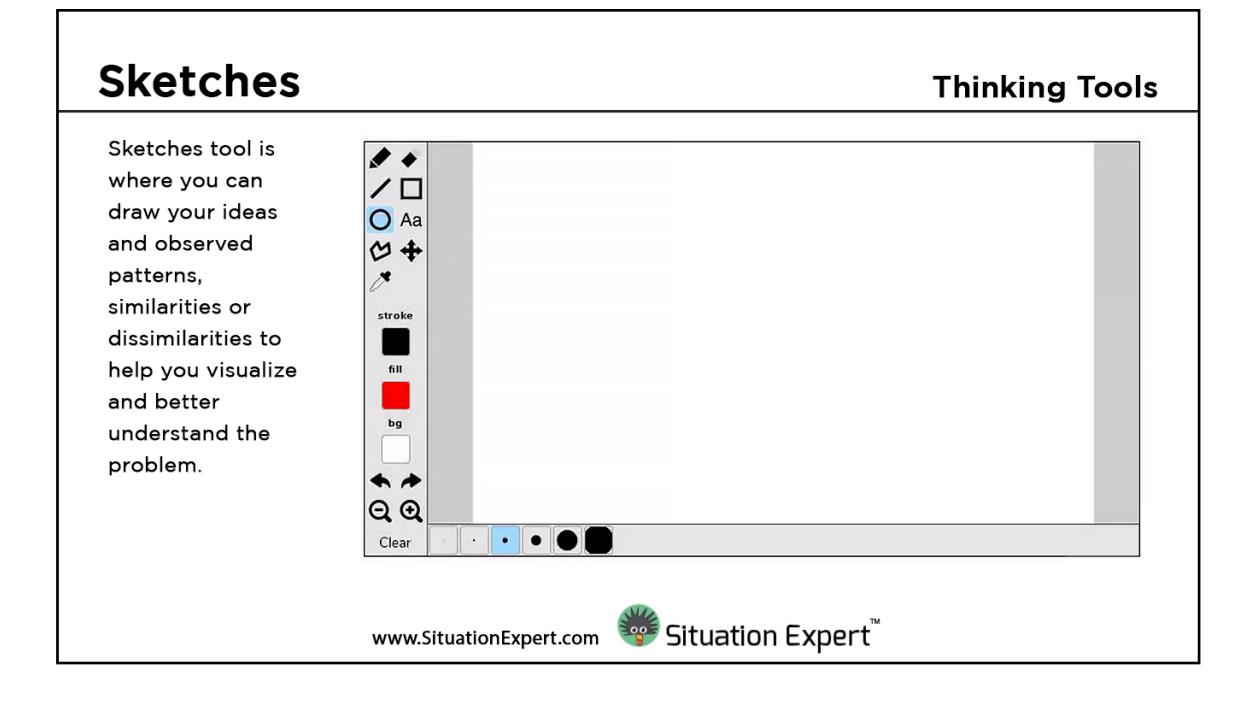

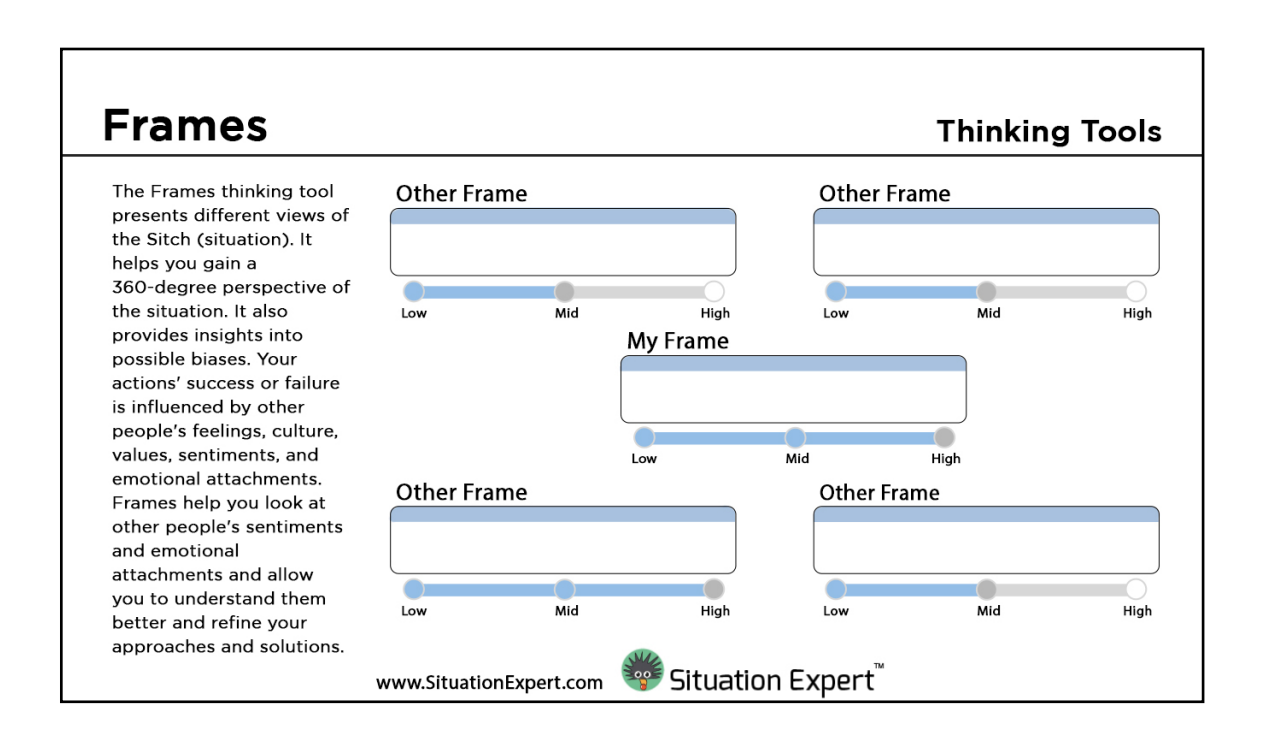

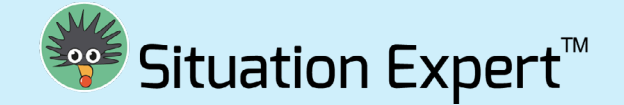

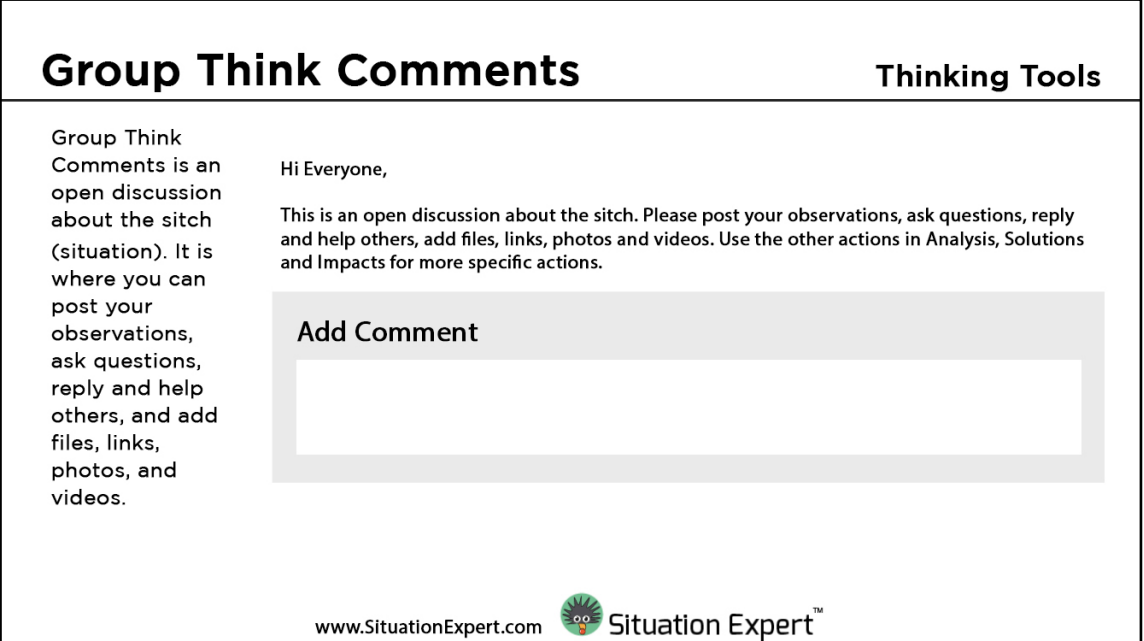

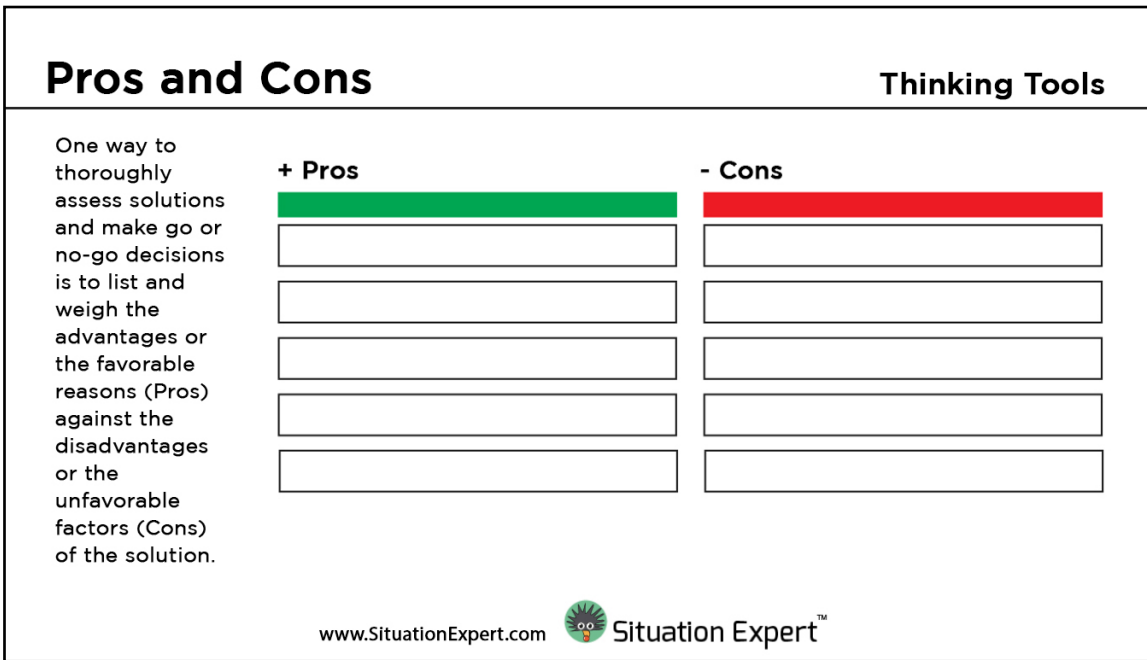

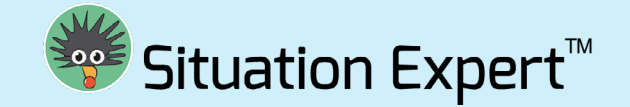

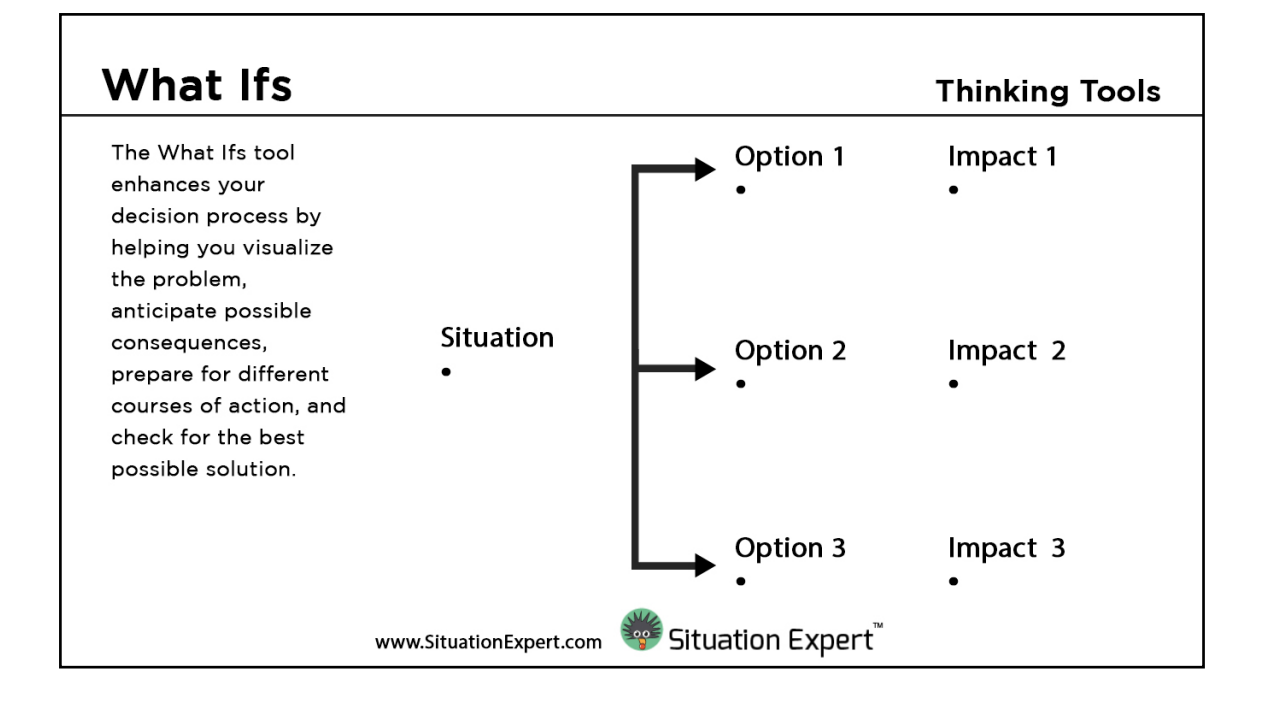

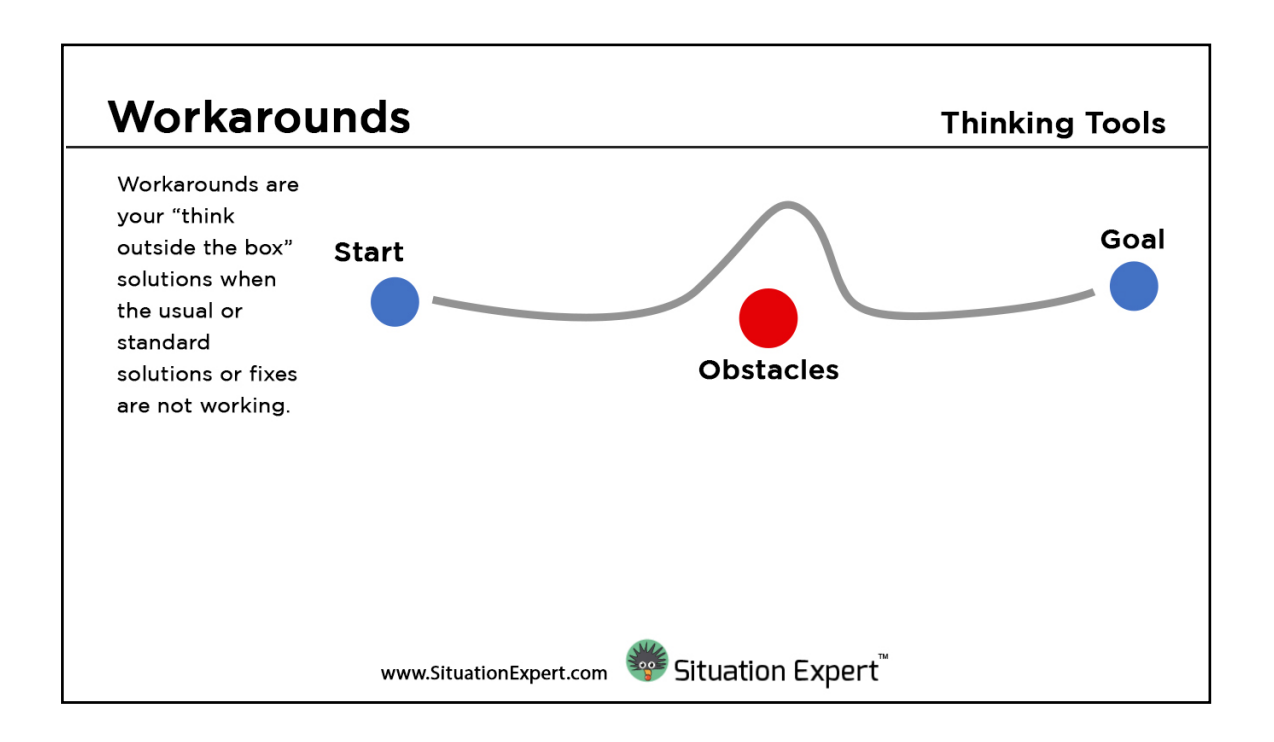

![](_page_10_Picture_1.jpeg)

٦

![](_page_10_Picture_55.jpeg)

![](_page_10_Figure_3.jpeg)

r

![](_page_11_Picture_1.jpeg)

┑

![](_page_11_Picture_57.jpeg)

![](_page_11_Figure_3.jpeg)

![](_page_12_Picture_1.jpeg)

![](_page_12_Figure_2.jpeg)

![](_page_12_Figure_3.jpeg)

![](_page_13_Picture_1.jpeg)

![](_page_13_Figure_2.jpeg)

![](_page_13_Figure_3.jpeg)

![](_page_14_Picture_1.jpeg)

![](_page_14_Figure_2.jpeg)

![](_page_14_Figure_3.jpeg)

![](_page_15_Picture_1.jpeg)

![](_page_15_Picture_128.jpeg)

![](_page_15_Picture_129.jpeg)

![](_page_16_Picture_1.jpeg)

![](_page_16_Picture_90.jpeg)

![](_page_16_Figure_3.jpeg)

![](_page_17_Picture_1.jpeg)

![](_page_17_Picture_109.jpeg)

![](_page_17_Figure_3.jpeg)

![](_page_18_Picture_1.jpeg)

![](_page_18_Picture_126.jpeg)

![](_page_18_Picture_127.jpeg)

![](_page_19_Picture_1.jpeg)

![](_page_19_Picture_133.jpeg)

![](_page_19_Picture_134.jpeg)

![](_page_20_Picture_0.jpeg)

# Through Work, We Learn™

There's a lot of expert opinions that suggest training and learning practices are undergoing a dramatic change due to the digitalization of businesses.

- "While we often think of training as programs or courses, a new paradigm has arrived, one I call "Learning in the Flow of Work." Josh Bersin, July 8, 2018
- $\blacksquare$  "... moving learning away from events and into everyday work is one of the hottest topics in our industry right now." Bob Mosher, CLO Magazine, August 27, 2018
- $\blacksquare$  "...workers need to go beyond tasks learning to capacities in thinking skills..." John Hagel, Harvard Business Review, June 19, 2009

At the heart of the new thinking is to bring learning closer to work. The challenge is that many learning platforms are based on the "instruction" and "job skills" models. They are inflexible and slow to respond to the demands of work. These models are inadequate in facing the new, rapid, fast changing, uncertain and volatile work situations. Work must be the focal point of learning. To respond to this challenge, Vignettes Learning introduces Situation Expert, a new Workflow Learning Platform.

Vignettes Learning Situation Expert Workflow Learning Platform is a service of Vignettes Learning

![](_page_21_Picture_0.jpeg)

# Continuous learning by fixing, solving and improving work situations. Be an expert fast.

![](_page_21_Figure_2.jpeg)

Vignettes Learning Situation Expert Workflow Learning Platform is a service of Vignettes Learning

 $C\subset\mathbb{R}^n$  in  $C\subset\mathbb{R}^n$  in  $C\subset\mathbb{R}^n$  in  $C\subset\mathbb{R}^n$  in  $C\subset\mathbb{R}^n$  in  $C\subset\mathbb{R}^n$  in  $C\subset\mathbb{R}^n$ 

![](_page_22_Picture_0.jpeg)

# The Process

The process starts with identifying a situation. Your learners can then dig deeper and analyze the causes using a variety of tools. They can also provide solutions or search ideas in experience and knowledge resources. Finally, your learners can post their successes.

![](_page_22_Picture_3.jpeg)

Situation Expert is a Workflow Learning Platform (WLP) that provides learners both surface and deep learning experiences. It helps learners deal with work situations by creative critical thinking, decision making, analysis, solutions, pattern seeking, and experience sharing. Organizations can create and customize their own private accounts. Situation Expert is a cloud SAAS (Software-as-a-Service).

 $C\subset\mathbb{R}^n$  in  $C\subset\mathbb{R}^n$  in  $C\subset\mathbb{R}^n$  in  $C\subset\mathbb{R}^n$  in  $C\subset\mathbb{R}^n$  in  $C\subset\mathbb{R}^n$  in  $C\subset\mathbb{R}^n$ 

![](_page_23_Picture_0.jpeg)

## How and where to use Situation Expert™

![](_page_23_Figure_2.jpeg)

## Benefits of being  $\alpha$  Facilitator

- Use your own workplace situation
- **Introduce background information**
- Engage learners with over 20 tools, etc.
- Schedule situations once, daily, weekly
- l Invite members or assign them to groups
- Review reports and analytics

## Benefits of being  $\alpha$  Learner

- Work and learn from situations
	- Share analysis, solutions and successes
- Subscribe to situations
- See which Tools you've accessed
- Track your progress on Path to Expertise (Path2X)
- Connect and learn from other groups

![](_page_24_Picture_0.jpeg)

45%

33%

11%

2%

8% 100%

15%

25%

**Workflow Learning Platform** 

Situation Expert helps learners, facilitators and leaders focus on what matters while learning at work.

![](_page_24_Figure_3.jpeg)

150

100

50

 $\overline{0}$ 

lul 30 - Aug 06

Aug 06-13

Insights Created (85)

![](_page_24_Figure_4.jpeg)

![](_page_24_Figure_5.jpeg)

**Strength of Network** 

**Intensity of Applications** 

Intensity of Insights

![](_page_24_Figure_7.jpeg)

![](_page_24_Figure_8.jpeg)

#### Impacts of Learning at Work

 $A \cup 713 - 20$ 

Resources Views (154)

Aug 20 - 27

![](_page_24_Figure_10.jpeg)

85

![](_page_24_Picture_154.jpeg)

Aug 27 - Sep 03

Vignettes Learning Situation Expert Workflow Learning Platform is a service of Vignettes Learning

# $C\subset\mathbb{R}^n$  in  $C\subset\mathbb{R}^n$  in  $C\subset\mathbb{R}^n$  in  $C\subset\mathbb{R}^n$  in  $C\subset\mathbb{R}^n$  in  $C\subset\mathbb{R}^n$  in  $C\subset\mathbb{R}^n$

Personal Information (1)

Through Work, We Learn Try it today! www.SituationExpert.com

![](_page_25_Picture_0.jpeg)

### **Workflow Learning Platform**

# Capabilities and Services

## **Benefits from Situation Expert**

#### How can you benefit?

You can post a Sitch and get help from others on issues you need answers, solutions or insights. You can invite others to assist you in your Sitch. You can review and publish your progress through the Path to Expertise tool.

#### What are the benefits to team members?

When someone creates or replies to Sitches, your team develops a pool of valuable answers and insights on the most common issues your team encounters at work. You learn and build expertise by exchanging experiences with your team members.

#### What are the benefits to your company?

Your company will have a way of helping everyone learn, contribute, and build their expertise. Situation Expert helps your company save costs, increase the speed of solutions, and improve the company results.

#### What are the benefits to leaders, learning professionals or knowledge experts?

With your leadership, you help your team members and the company accelerate expertise, and skill building. Situation Expert is a way to help teams share actions and knowledge to fix, solve, and improve your company's pressing issues and problems. Situation Expert is a solution to problems of talent loss through attrition or turnover. It helps in retaining company wisdom and best practices and improving results and performance by immediate sharing of issues, problems, opportunities, and solutions.

## Features of Situation Expert

### **WORK**

- **Configurable Sitch Actions** Account owners and administrators can choose to use the default labels for Sitch actions, customize or add their own Sitch labels or actions.
- **Embed Script** Enables account owners and administrators to copy embedded script of a Sitch and publish it into their own pages.

## Through Work, We Learn Try it today! www.SituationExpert.com

![](_page_26_Picture_0.jpeg)

- Checks and Test It allows the account owners and administrators to create knowledge checks and tests within the Sitch. These tests can be in various formats, i.e. essay, multiple-choice questions, Yes or No questions, or True or False.
- Surveys Enable account owners and administrators to create quick and short surveys within a Sitch. Survey questions can be in the following formats: Essay, Multiple-choice questions, Yes or No questions, or True or False.
- **Example:** Events Enables account owners and administrators to set up virtual learning events and gather registrations within Situation Expert.
- **E** eCommerce The buying and selling of goods or services over the internet, and the transfer of money and data to execute these transactions.

#### **LEARNING**

- Resources It allows the account owners, administrators, and members to publish resource materials related to the Sitch. It enables everyone in the organization to create and add resources related to the Situation. Resources can be in the form of images, ideas, videos, files, presentations, and reference websites.
- Visual workflow It provides a top-level view of all the steps involved in a particular project or task. This feature enables users to create a workflow that consists of nodes. Administrators can create and manage these nodes. The node's content can be of different types - lessons, programs, URL links, discussions, Sitches, workflows, workflow sections, and surveys.
- $\mathcal{C}^{\mathcal{A}}$ **Path to Expertise Reports** - Path2X is a progress report that shows you and the team members their topic of interest areas and the Sitches they are involved in. Path2X is a personalized path to expertise development.
- Live Sessions Enables account owners and administrators to host Live Sessions with the Mentors using integration with ZOOM and other virtual tools.
- Q&A Allows all the members of a group to have a room for discussion on specific topics.

![](_page_27_Picture_0.jpeg)

#### **GROWTH**

- Certificates A way to recognize the member's completion of a Situation.
- Network Reports This feature encourages members to build connections with peers and other members of the group. It facilitates the easy and quick exchange of experiences, resources, and solutions among their network.
- Work Impacts Reports It provides users access to specialized reporting of Group Impacts. Impacts Reports is a series of reports that presents metrics and gauges how members are meeting expectations based on the organization's desired goals to measure. Administrators can configure and set their own criteria and rating for the reports
- $\blacksquare$  Mentoring Enables the mentorship functions and the mentor-mentee connection. Mentors can communicate with and track the activities of participants in the group. They can also leave ratings and comments on the participant's exercises and reflections.

## **Be Real**

Too many training sessions and learning projects are wasted by over emphasizing memorization of content and as a result. application fails. Situation Expert uses work situations and incidents as the focus. Workers apply ideas quickly while having access to a wealth of knowledge.

# Request for  $\alpha$ demo today!

Contact us at www.SituationExpert.com

## **Be Useful**

Focus on work and learn. Reduce learning time. Accelerate applications. Engage learners with real-life issues. Reduce production costs. Speed up learning delivery. Collect and store experiences for as-need-basis references.

## Be Capable

Software As A Service (SAAS) solution. For small and enterprise applications. Create your own situations. Numerous tools for analysis, solutions and successes. Store, collect and present experiences. Submit and present content. Path to Expertise (Path2X). Track results with XAPI and LRS.

Through Work, We Learn Try it today! www.SituationExpert.com 10